### **Data Sheet - BAScontrol22D**

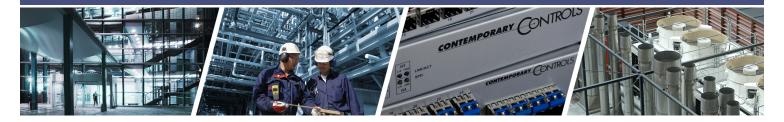

# **BAScontrol22D** – BACnet/IP Sedona Unitary Controller with Dual Ethernet and Client/Server Connectivity

The BAScontrol22D is a 22-point unitary controller which supports BACnet client/server operation over BACnet/ IP. The controller complies with the B-ASC device profile having a convenient mix of 8 universal inputs, 4 binary inputs, 4 analog outputs, and 6 binary outputs. Unique to the unit are 48 web components which link Sedona wiresheet readable/writeable data to webpages, and 24 virtual points which link Sedona wiresheet readable/ writeable data to a BACnet client.

The device is fully webpage configurable, and freely programmable using Sedona's function block programming methodology of assembling components onto a wiresheet to create applications. The unit can be programmed using the BAScontrol Toolset. The controller is powered by a 24VAC/VDC source. Rugged design, low profile, and wide temperature operation make it suitable for indoor or outdoor use.

### Versatile Control Device — Unitary controller or remote Ethernet I/O

- BACnet/IP client/server
- BACnet B-ASC device profile
- License-free Sedona function block programming
- Programmable via BAScontrol Toolset
- Configurable with a common web browser
- Dual 10/100 Mbps auto-negotiation Ethernet ports
- NTP or manually settable real-time clock
- COV subscriptions 14 binary and 2 analog
- Wide operating temperature range of -40°C to +75°C

### Flexible Input/Output — 22-points of physical I/O

- Eight configurable universal inputs: thermistor, resistance, voltage, binary, pulse
- Four voltage-free binary inputs
- Four analog outputs
- Six relay outputs

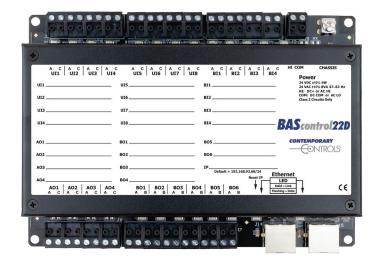

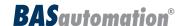

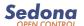

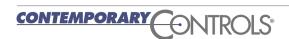

### **BAScontrol22D** – Overview

The BAScontrol22D utilizes a 32-bit ARM7 processor with 512 kB of flash memory, plus a 16 Mbit serial flash file system for storing configuration data and an application program. By operating at the BACnet/IP level, the BAScontrol22D can share the same Ethernet network with supervisory controllers, operator workstations, or IP routers. Dual 10/100 Mbps auto-negotiating Ethernet ports support protocols such as BACnet/IP, Sedona Sox, HTTP, and FTP. The unit can be configured for a fixed IP address or can operate as a DHCP client receiving its IP address from a DHCP server. An LED indicator identifies a link condition while flashing during data transfer. Depressing a hidden IP Reset switch returns the controller to default IP address settings.

As a BACnet server device, the BAScontrol22D will respond to a BACnet client request by default over the IP port. This means that the BAScontrol22D can function as remote I/O to BACnet clients over IP without needing a Sedona program. Through webpage configuration of connected BACnet servers, the BAScontrol22D can function as a BACnet client to these devices over IP. This requires the use of Sedona network variables (NetVs) found in the NetV kit. This capability allows the BAScontrol22D to initiate messages over IP to other BACnet devices without the need for BACnet headend intervention.

#### **Flexible Input and Output**

Configuration of the eight universal inputs (UIs) is accomplished using webpages. Universal inputs can be configured for voltage, temperature, resistance, pulse, and voltage-free contact closure. Type II and Type III 10 k $\Omega$  thermistor curves as well as 20 k $\Omega$  and 100 k $\Omega$  curves are resident in the unit. The 100 k $\Omega$  follows the Tasserson (PSB) curve.

- The four binary inputs (BIs) intended for voltage-free contact closure monitoring are BACnet configurable via a webpage.
- The four 0-10 VDC analog outputs (AOs) each capable of driving up to 4 mA are BACnet configurable via a webpage.

- The six SPST relay outputs (BOs) each capable of switching 2 A at 30 V (NEC class 2 wiring) are BACnet configurable via a webpage.
- The 24 virtual components (VTs) are webpage configurable for either an AV or BV read from wiresheet or write to wiresheet by a BACnet client.

The 48 web components (WCs) are webpage configurable for either a read from wiresheet or write to wiresheet by a web browser.

The BAScontrol22D is powered from either a 24VAC or 24VDC power source. Its half-wave rectified power supply can share the same power source with other half-wave rectified equipment. An LED indicates power is applied.

#### **Sedona Open Control**

Sedona function block graphical programming is used to develop control sequences for the BAScontrol22 series of controllers. Using the Sedona Application Editor (SAE) running on a Windows PC, components are assembled onto a wiresheet, configured, and then interconnected with other components to create applications. Programming can be accomplished live on the target controller or emulated using the BASemulator. Once the program is finalized, it can be saved along with BACnet configurations using BASbackup and restored as needed. The use of Sedona and the BAScontrol Toolset is licensefree.

# BAScontrol Toolset – Essential Tools for Programming the BAScontrol22 Series

The BAScontrol Toolset includes the SAE, BASbackup—the BAScontrol Project Utility, and BASemulator—BAScontrol emulation on a PC. Provided free of charge, these tools simplify controller programming, program testing, and project archiving. All three programs are available as a single install on a Window PC sharing a common Sedona bundle of kits and components. Along with a common web browser, the toolset is all that is needed to commission a BAScontrol unitary controller.

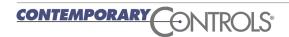

### **BAScontrol22D** – Overview

#### **Universal Inputs**

Eight input points can be configured — all discoverable as BACnet objects.

- Analog inputs: 0-10 VDC, 12-bit resolution, 0-20 mA (with external resistor)
- Temperature inputs: Type II or Type III 10 k $\Omega$  thermistors; 20 k $\Omega$  thermistor, 100 k $\Omega$  thermistor

Class 2 circuits only.

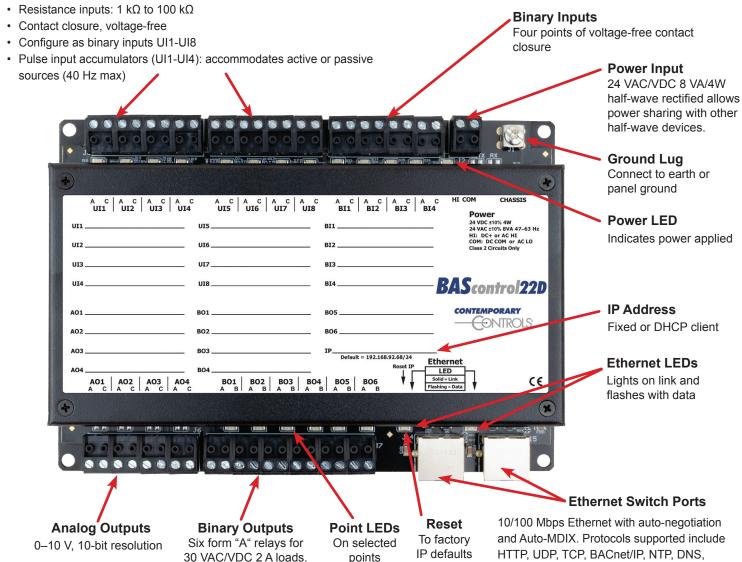

(recessed)

DHCP, FTP, and Sedona SOX.

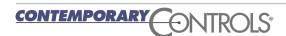

# **BACnet Protocol Implementation Conformance (PIC) Statement**

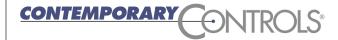

# **BAScontrol22D**

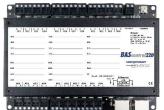

| BAChet/IP Sedona Unitary Conti                                                                                                    | roller                                                                                                    |                                                                                                    |
|----------------------------------------------------------------------------------------------------|----------------------------------------------------------------------------------------------------|----------------------------------------------------------------------------------------------------|
| BACnet Protocol Im                                                                                                    | plementation Conformance                                                                                  | Statement (Annex A)                                                                                                    |
| Date: May 12, 20 Vendor Name: Contempo Product Name: BAScontro Product Model Number: BASC-22D Applications Software Version: 1.2.28 Product Description: BACnet/IP compliant 22 need of a BACnet route                                                                                                    | rary Controls bl22D bR Firmware Revision: 4.0.2 BACnet I 2-point field controller or remote I/O that allo | Protocol Revision: 15 ws a direct connection to Ethernet without the                                                                                                 |
| BACnet Standardized Device Profile (Annex  BACnet Operator Workstation (B-OWS BACnet Building Controller (B-BC) BACnet Advanced Application Controlle                                                                                                    | ) ⊠ BACnet Applica □ BACnet Smart                                                                         |                                                                                                    |
| List all BACnet Interoperability Building Blod DS-RP-B Data Sharing — ReadProperty — DS-WP-B Data Sharing — WriteProperty — DS-RPM-B Data Sharing — ReadProperty DS-COV-B Data Sharing — ChangeOfValu Segmentation Capability:  Able to transmit segmented messages Able to receive segmented messages                                                                                                    | A, B DM-DDB-B Device Manage - A, B DM-DOB-B Device Manage Multiple – B DM-DCC-B Device Manage             | ment — Dynamic Device Binding – B<br>ment — Dynamic Object Binding – B<br>ment — Device Communication Control – B<br>ent — Time Synchronization – B                  |
| Standard Object Types Supported:                                                                                                    | Willdow Gize.                                                                                             |                                                                                                    |
| Object Type Supported                                                                                                    | Can Be Created Dynamically                                                                                | Can Be Deleted Dynamically                                                                                                    |
| Analog Input                                                                                                    | No                                                                                                    | No                                                                                                    |
| Analog Output                                                                                                    | No                                                                                                    | No                                                                                                    |
| Analog Value                                                                                                    | No                                                                                                    | No                                                                                                    |
| Binary Input                                                                                                    | No                                                                                                    | No                                                                                                    |
| Binary Output                                                                                                    | No                                                                                                    | No                                                                                                    |
| Binary Value                                                                                                    | No                                                                                                    | No                                                                                                    |
| Device                                                                                                    | No                                                                                                    | No                                                                                                    |
| No optional properties are supported.                                                                                                    |                                                                                                    |                                                                                                    |
|                                                                                                    | Point-To-Poi Point-To-Poi Point-To-Poi LonTalk, (Cl                                                       | e (Clause 9), baud rate(s): nt, EIA 232 (Clause 10), baud rate(s): nt, modem, (Clause 10), baud rate(s): ause 11), medium: ation with MS/TP slaves and certain other |
| devices.) ☐ Yes ☐ No  Networking Options: ☐ Router, Clause 6 – List all routing configer of the configer of the configer of t | vice (BBMD)                                                                                               | etc.                                                                                                    |
| Character Sets Supported: Indicating support for multiple character se  ☑ ANSI X3.4 □ IBM™                                                                                                    | ets does not imply that they can all be suppo<br>/Microsoft™ DBCS ☐ ISO 80<br>0646 (UCS-4) ☐ JIS C        | 359-1                                                                                                    |
| If this product is a communication gateway,<br>No gateway support.                                                                                                    | describe the types of non-BACnet equip                                                                    | ment/network(s) that the gateway supports:                                                                                                    |
| 12 May 2022                                                                                                    |                                                                                                    | PI-BASC22DR-AA0                                                                                                    |

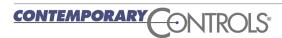

### **Wiring Diagram**

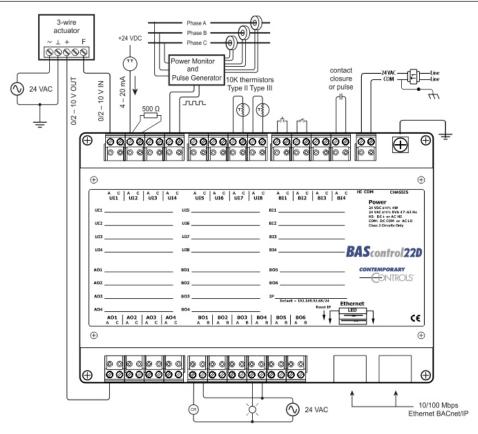

# **Dimensions** (all dimensions are in mm)

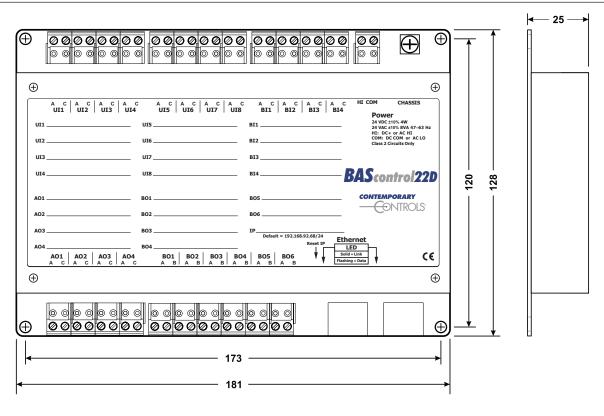

### **Specifications**

**Power – Input Power** (Class 2 Circuits Only)

Item Limits

Input power 24 VAC/VDC ± 10%, 47-63 Hz, 8 VA/4 W

**Universal Inputs (UI-UI8)** 

Configured As Limits

Analog input 0–10 VDC or 0–20 mA (with external resistor).

12-bit resolution. Input impedance 1 M $\Omega$  on voltage.

(NOTE: external resistors not provided)

Temperature input Type II 10 k $\Omega$  thermistor –10° to +190 °F (–23.3° to +87.8°C)

Type III 10 k $\Omega$  thermistor –15° to +200 °F (–26.1° to +93.3°C)

20 k $\Omega$  thermistor 15° to 215° F (-9° to +101° C)

100 k $\Omega$  Tasseron (PSB) thermistor 68° to 338° F (20° to 170° C)

Contact closure input Excitation current 0.5 mA. Open circuit voltage 12 VDC. Sensing threshold 3 VDC and

below (logic TRUE) and 7 VDC and above (logic FALSE). Response time 20 ms.

Pulse input (Points UI1–UI4) 1  $M\Omega$  input impedance for 0-10 VDC active output devices.

Current sinking passive output devices will be pulled up internally to 12 VDC

and must be capable of sinking 1.2 mA.

40 Hz maximum input frequency with 50% duty cycle.

Adjustable high and low thresholds.

Resistance  $1 \text{ k}\Omega$  -100 k $\Omega$  range

**Binary Inputs (BI1-BI4)** 

Configured As Limits

Voltage-free contact Excitation curent 1.2 mA. Open circuit voltage 12 VDC.

closure input Sensing threshold 3 VDC and below (logic TRUE) and 7 VDC and above (logic FALSE).

Response time 20 ms.

**Analog Outputs (AO1-AO4)** 

Configured As Limits

Analog output 0-10 VDC. 10-bit resolution. 4 mA maximum.

**Relay Outputs (Points BO1-BO6)** (Class 2 Circuits Only — requires external power source)

Configured As Limits

Binary output Form "A" relay (NO contact). 30 VAC/VDC 2 A. Class 2 circuits only.

All contacts isolated from one another.

# **Specifications** (continued)

### **Data Link/Physical Layer Communication**

**Data Link** Compliance

Ethernet IEEE 802.3 10/100 Mbps data rate 10BASE-T, 100BASE-TX physical layer 100 m (max)

CAT5 cable length. Auto-negotiation of speed and duplex. Auto-MDIX.

#### **Protocol Compliance**

**Data Link Compliance** 

Internet HTTP, FTP, UDP, TCP, NTP, DNS, DHCP. Default IP address is 192.168.92.68.

**BACnet** ANSI/ASHRAE 135 (ISO 16484-5) Release 15—A Data Communication Protocol for

Building Automation and Control Networks.

Application specific controller device profile B-ASC

Sedona SOX Sedona 1.2.28

### **General Specifications**

Item **Description** 

Environmental Operating temperature -40°C to +75°C

Storage temperature -40°C to +85°

Relative humidity 10 to 95%, non-condensing

0.8 lbs. (0.36 kg) Weight

CE Mark; RoHS; UL 508, C22.2 #142-M1987, UKCA **( € CLISTED** US Regulatory

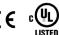

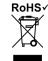

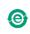

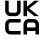

### **Electromagnetic Compatibility**

| Test Method   | Description                                                              |
|---------------|--------------------------------------------------------------------------|
| EN 61000-4-2  | Electromagnetic discharge immunity test                                  |
| EN 61000-4-3  | Radiated, radio frequency, electromagnetic field immunity test           |
| EN 61000-4-4  | Electrical fast transient/burst immunity test                            |
| EN 61000-4-5  | Surge immunity test                                                      |
| EN 61000-4-6  | Immunity to conducted disturbances, induced by radio-frequency fields    |
| EN 61000-4-11 | Voltage dips, short interruptions, and voltage variations immunity tests |
| CISPR 16      | Conducted Emissions                                                      |
| CISPR 16      | Radiated Emissions                                                       |

### **Specifications (continued)**

### **Ethernet Connector Pin Assignments**

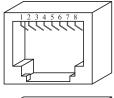

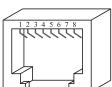

10BASE-T/100BASE-TX

| Terminal   | Usage    |  |
|------------|----------|--|
| 1          | TD+      |  |
| 2          | TD –     |  |
| 3          | RD+      |  |
| 6          | RD –     |  |
| Other pins | Not Used |  |

### **Applications** – BAScontrol22 Pre-Built Applications

Pre-built Sedona applications for constant volume air handlers, fan coils, and heat pumps exist for the BAScontrol22 series of controllers. Application versions address multi-staged or analog heating/cooling, fixed or variable speed exhaust fans, dual dry-bulb or enthalpy economizers, wall-setters, or network occupied/

unoccupied setpoints. These applications come with a preassigned BACnet points list, sequence of operation, system schematic, and suggested device list. Pre-built applications speed up installation time by only requiring configuration during installation. Sequences can be modified using the SAE and saved using BASbackup.

## **Ordering Information**

Model

**Description** 

BASC-22DR

BAScontrol22 2-Ethernet

#### **United States**

Contemporary Control Systems, Inc.

Tel: +1 630 963 7070 Fax:+1 630 963 0109

info@ccontrols.com

#### **China**

Contemporary Controls (Suzhou) Co. Ltd

Tel: +86 512 68095866 Fax: +86 512 68093760

info@ccontrols.com.cn

#### **United Kingdom**

**Contemporary Controls Ltd** 

Tel: +44 (0)24 7641 3786 Fax:+44 (0)24 7641 3923

ccl.info@ccontrols.com

#### Germany

**Contemporary Controls GmbH** 

Tel: +49 341 520359 0 Fax: +49 341 520359 16

ccg.info@ccontrols.com

www.ccontrols.com

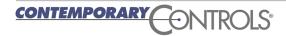